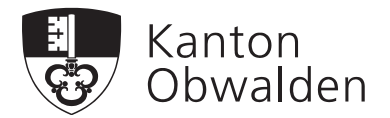

Finanzdepartement FD

**Steuerverwaltung STV**

Grundstückschätzung

# Neubewertung OW 2017

## Benutzerhandbuch Grundeigentümer

Bei Fragen oder Problemen wenden Sie sich bitte an: Steuerverwaltung, Grundstückschätzung, St. Antonistrasse 4, 6060 Sarnen Tel. 041 666 66 99, schaetzung@ow.ch

> Version: 01.00 (5) Freigabe: 20.04.17

## Inhaltsverzeichnis

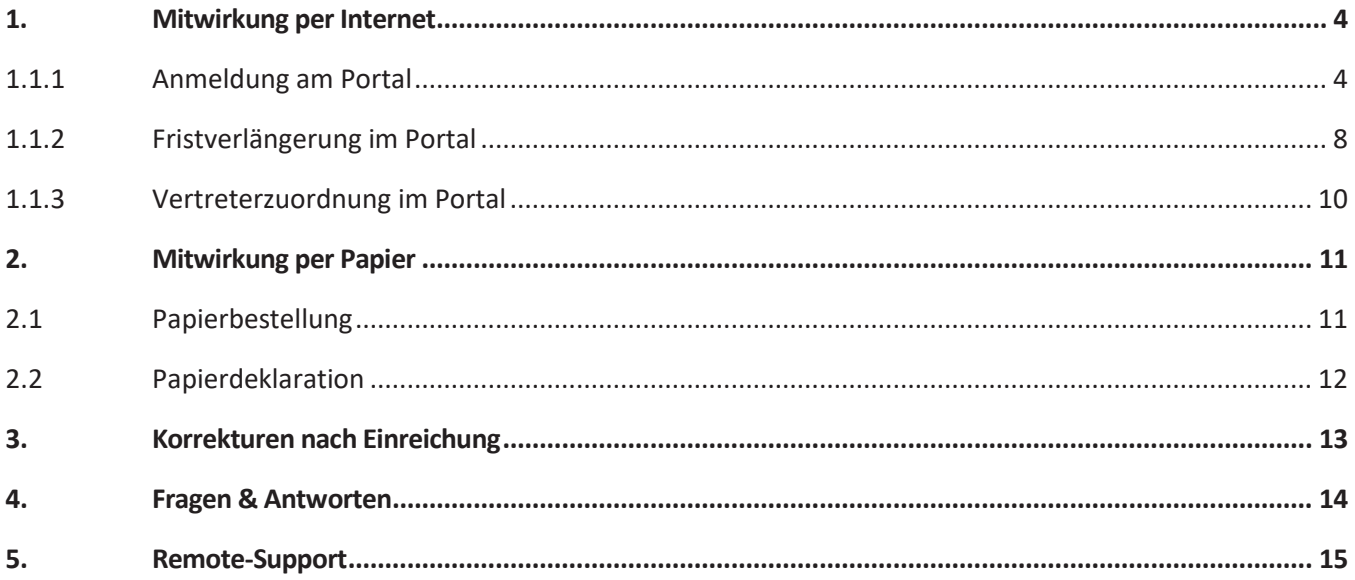

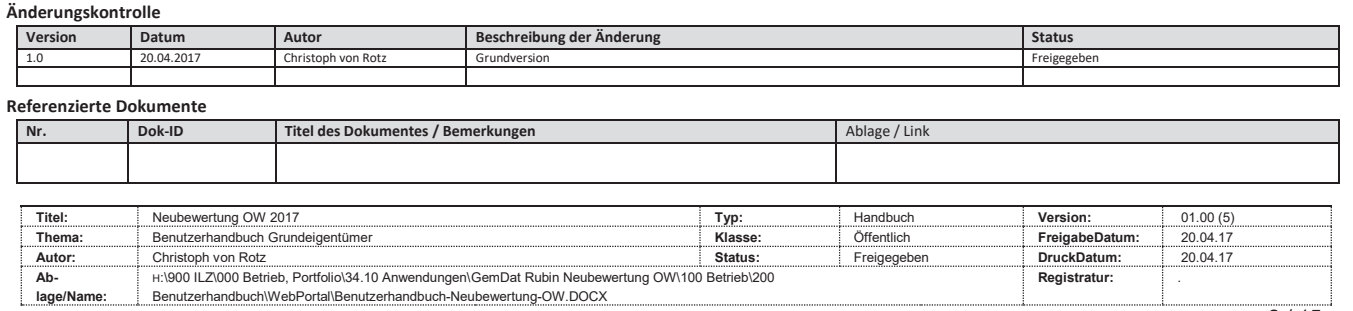

## Mitwirkung Grundeigentümer

Per 1. Januar 2017 trat das Gesetz über die Neuregelung der Grundstückschätzungen in Obwalden in Kraft [GDB 213.7, Gesetz über die amtliche Schätzung der Grundstücke und das Grundpfandrecht]. Mit diesem Gesetz werden die Grundeigentümerinnen und Grundeigentümer zur Mitwirkung bei der Grundstückschätzung verpflichtet. Mit diesem neuen und modernen Schätzungsverfahren erhalten alle Grundeigentümer und Grundeigentümerinnen einen Zugangscode für das Portal per Post zugestellt, um die Mitwirkung online wahrnehmen zu können.

Als Grundlage für die Neuregelung der Grundstückschätzungen wurden in allen Gemeinden basierend auf den Zonenplänen Landwerte festgelegt. Die Landwerte der Grundstücke sind in GIS Obwalden (https://map.gis-daten.ch/ow\_landwertzonen) einsehbar. Ausgehend von den Landwerten und weiteren bereits zur Verfügung stehenden Daten (Grundstücke, Eigentümer, Gebäudewerte, weitere GIS-Daten usw.) hat die Steuerverwaltung für jedes Grundstück einen Steuerwert vorermittelt.

Die Bewertung der nichtlandwirtschaftlichen Grundstücken ist in den Ausführungsbestimmungen über die amtliche Steuerschätzung der nichtlandwirtschaftlichen Grundstücke [GDB 213.712, Ausführungsbestimmungen über die amtliche Steuerschätzung der nichtlandwirtschaftlichen Grundstücke] geregelt. Es wird dabei zwischen folgenden Einheiten unterschieden:

- · Einfamilienhäuser, Einfamilienhäuser mit Kleinwohnung, Zweifamilienhäuser, Dreifamilienhäuser (inkl. Ferienhäuser, Wohnen und Gewerbe, bis 3 Einheiten)
- · Stockwerkeigentum und selbstständiges Miteigentum
- · Mehrfamilien- und Geschäftshäuser (ab 4 Einheiten)
- · Land innerhalb und ausserhalb der Bauzone

Zu beachten ist, dass Einstellhallenplätze im Miteigentum immer direkt verfügt werden und es keiner Mitwirkung der Grundeigentümer bedarf.

## 1. Mitwirkung per Internet

Die steuerrechtlichen Eigentümer erhalten die Zugangsdaten per Post zugestellt. Der Versand erfolgt pro Gemeinde separat.

#### 1.1.1 Anmeldung am Portal

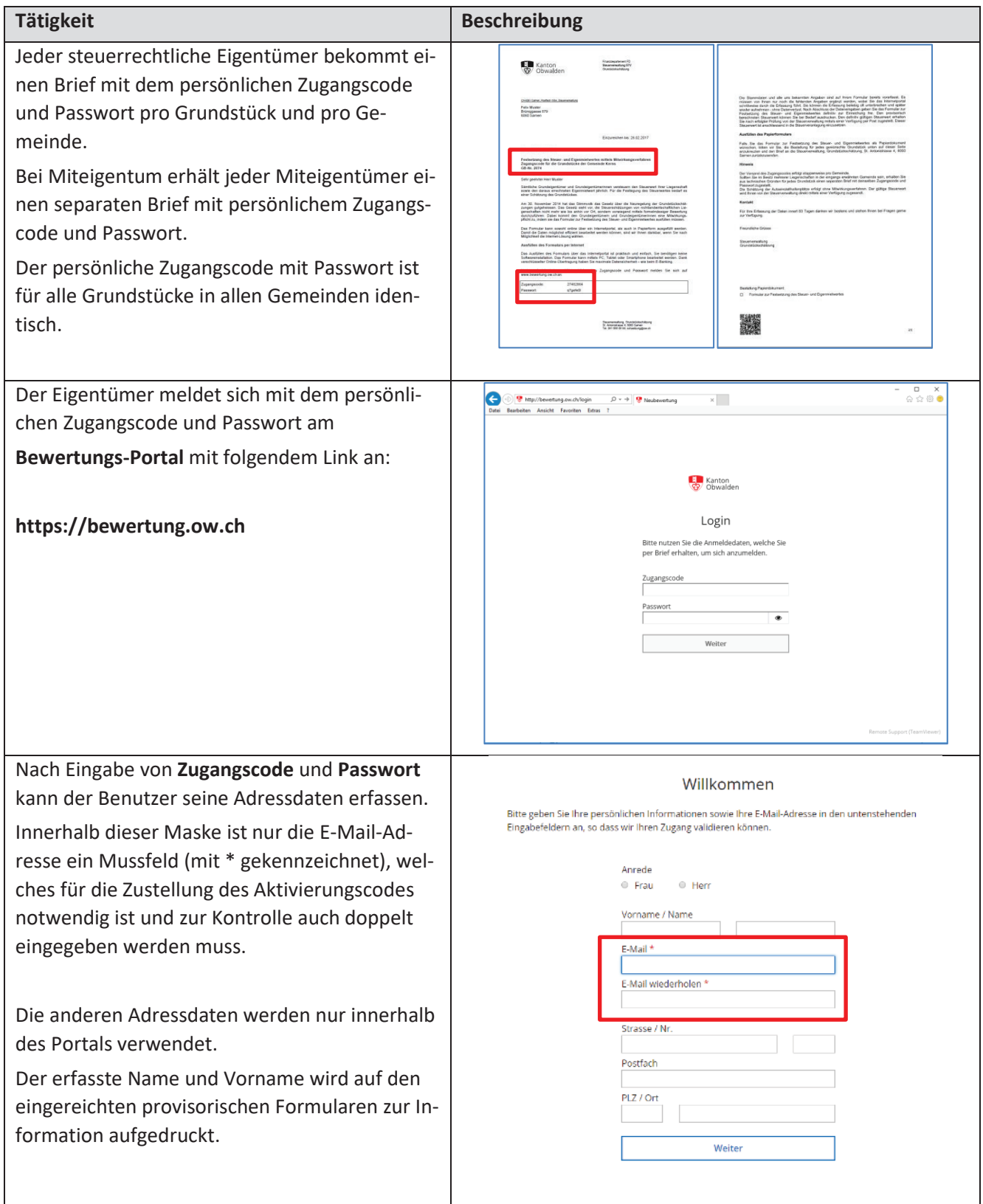

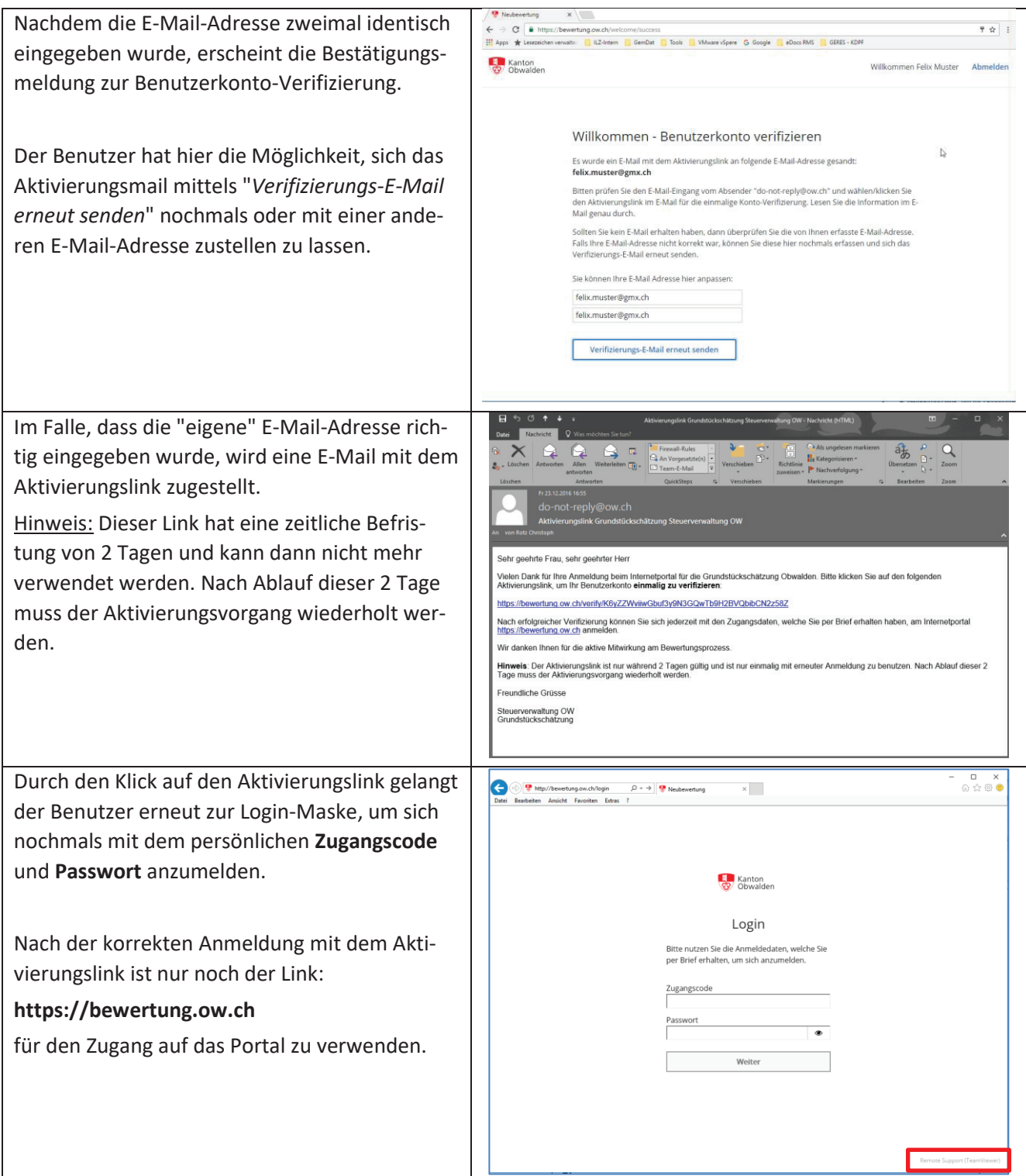

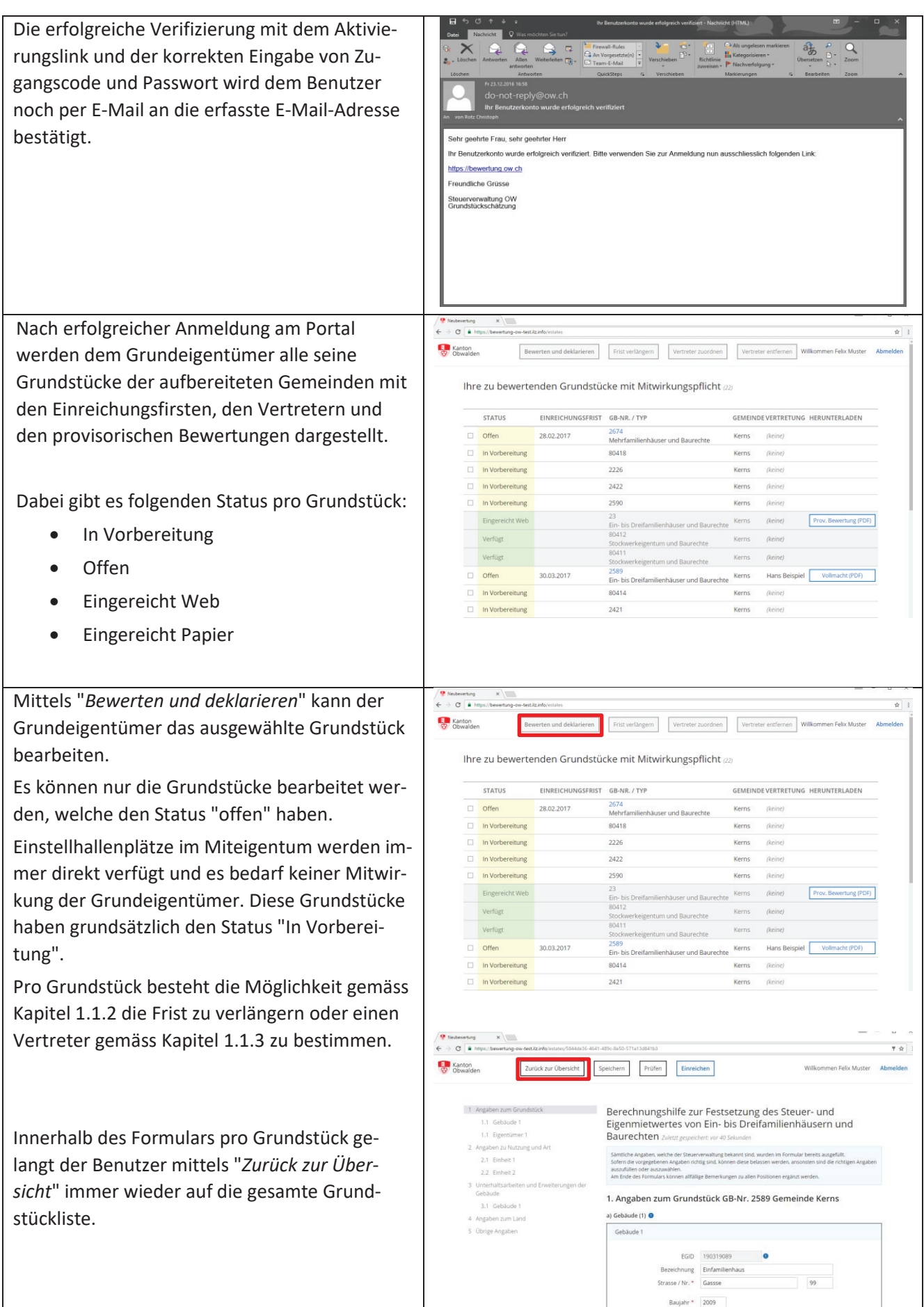

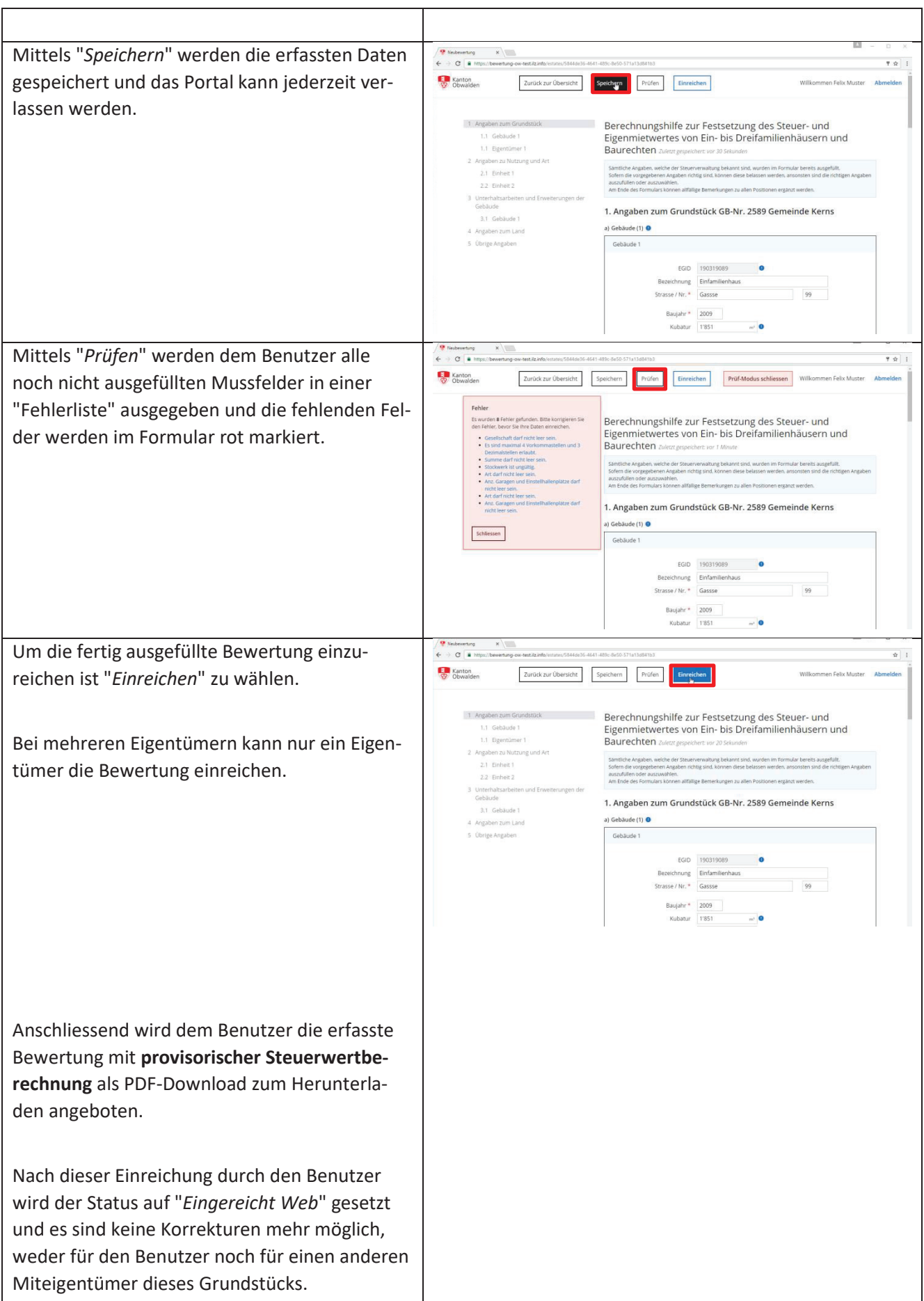

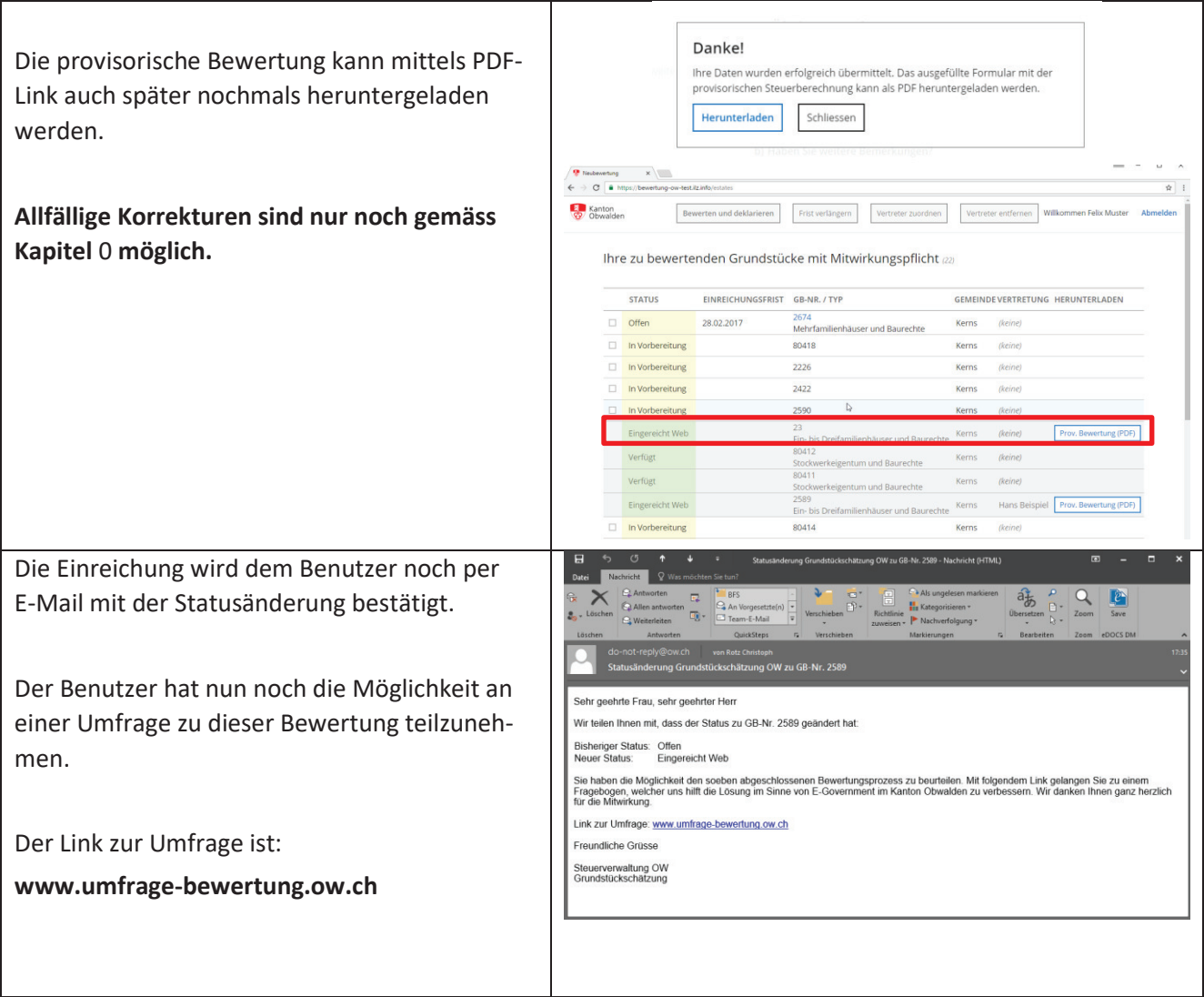

#### 1.1.2 Fristverlängerung im Portal

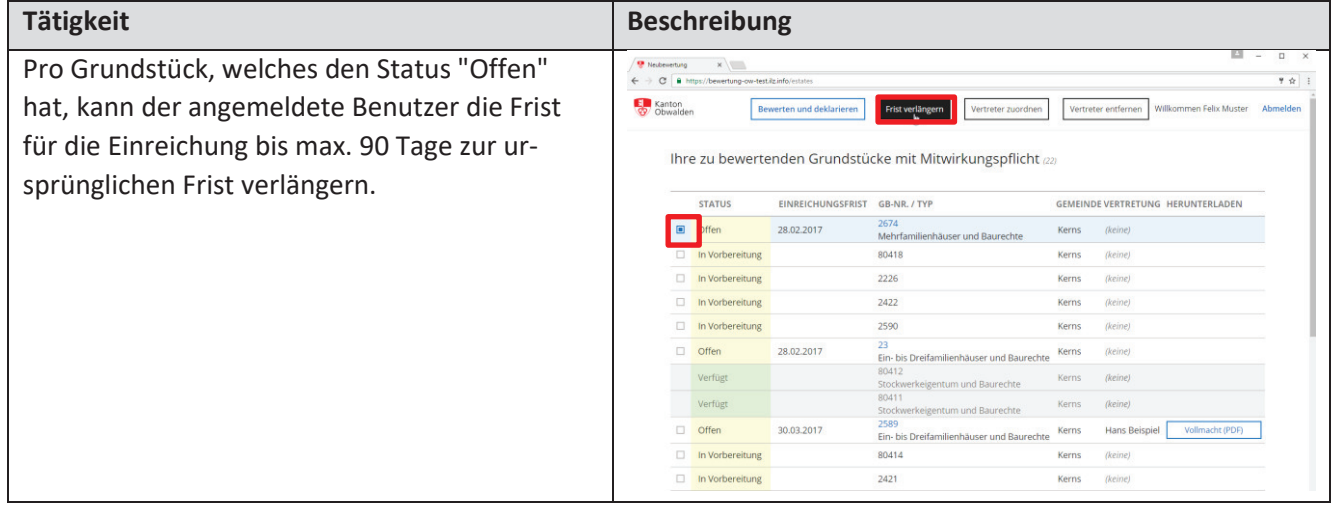

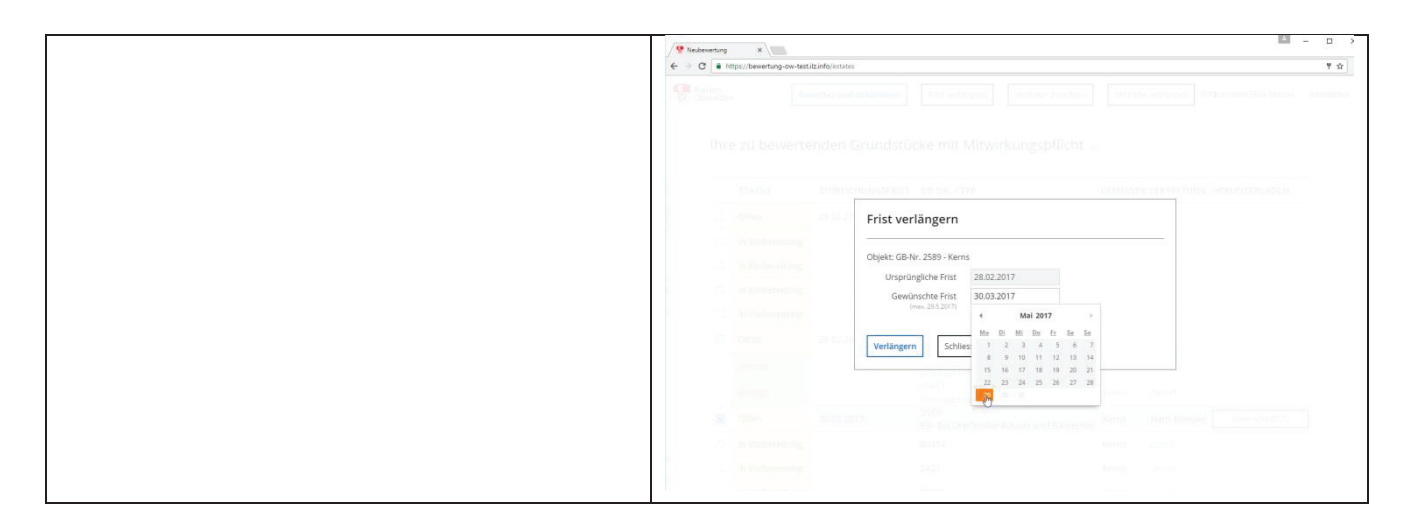

#### 1.1.3 Vertreterzuordnung im Portal

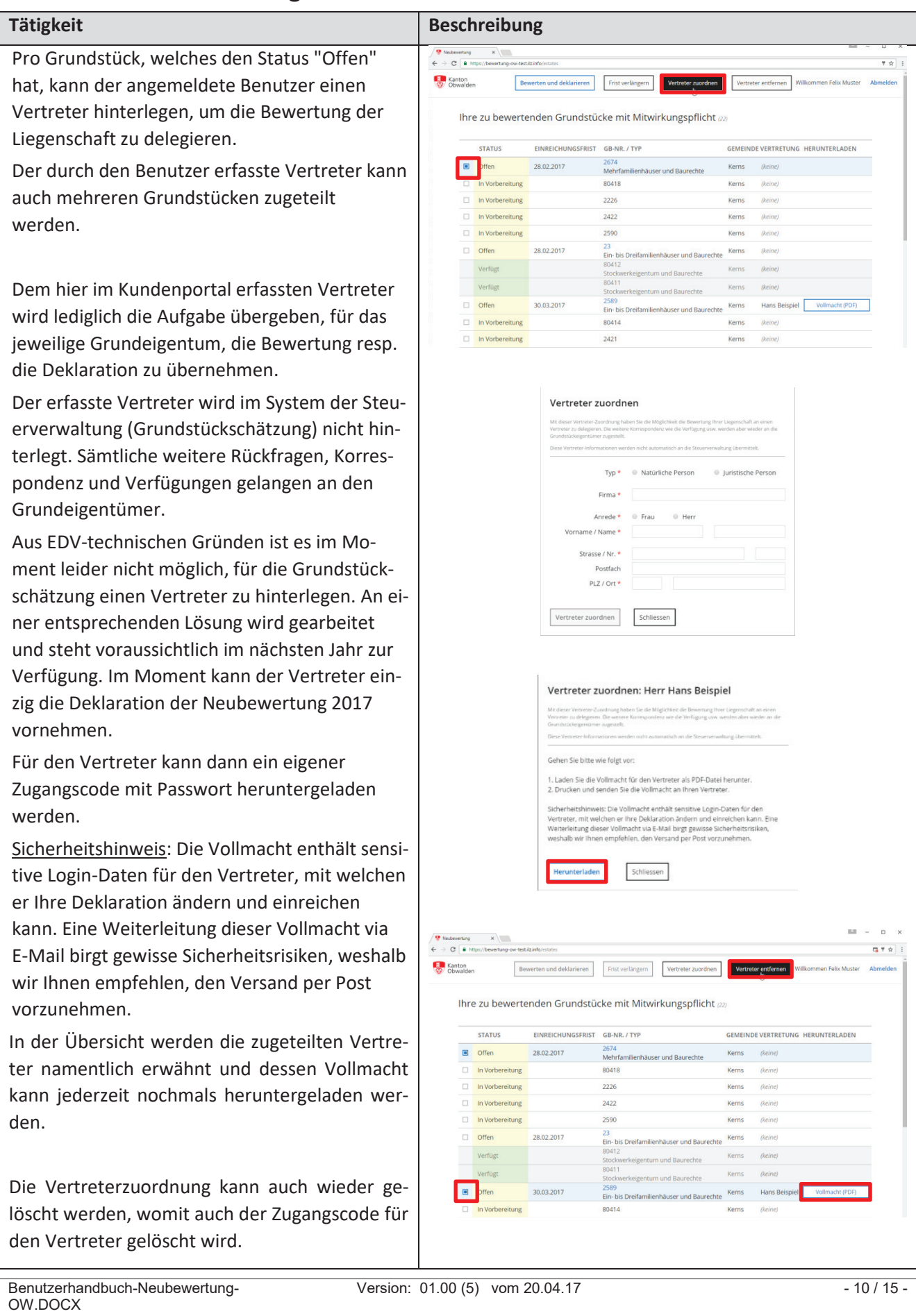

### 2. Mitwirkung per Papier

Jeder Eigentümer bzw. jede Eigentümerin bekommt pro Grundstück einen Brief mit dem Zugangscode und dem Passwort. Auf diesem Brief ist auf der Rückseite ein Code aufgedruckt, welcher die Bestellung der Papierunterlagen für das entsprechende Grundstück bei der Steuerverwaltung Obwalden effizient ermöglicht.

#### 2.1 Papierbestellung

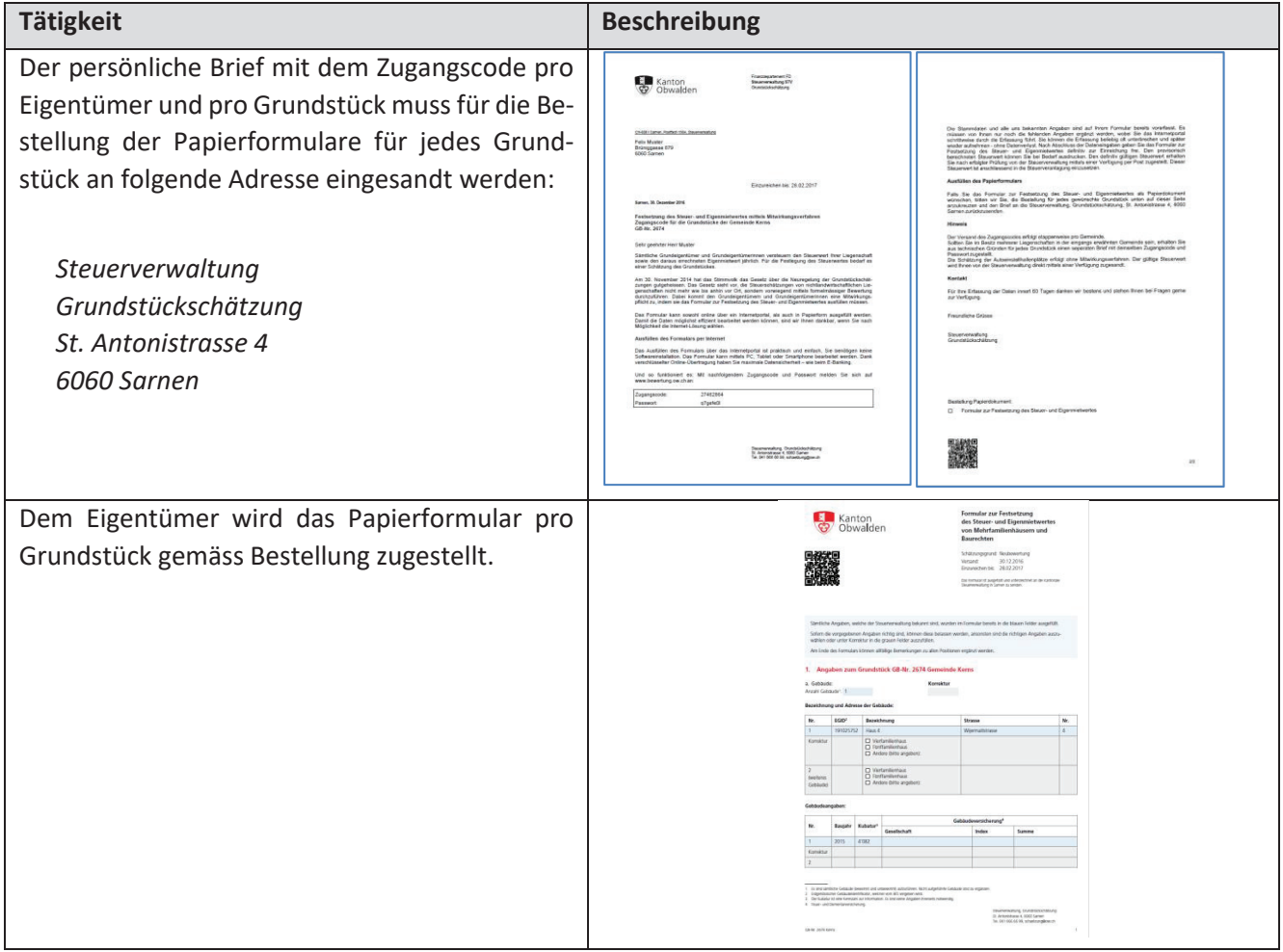

#### 2.2 Papierdeklaration

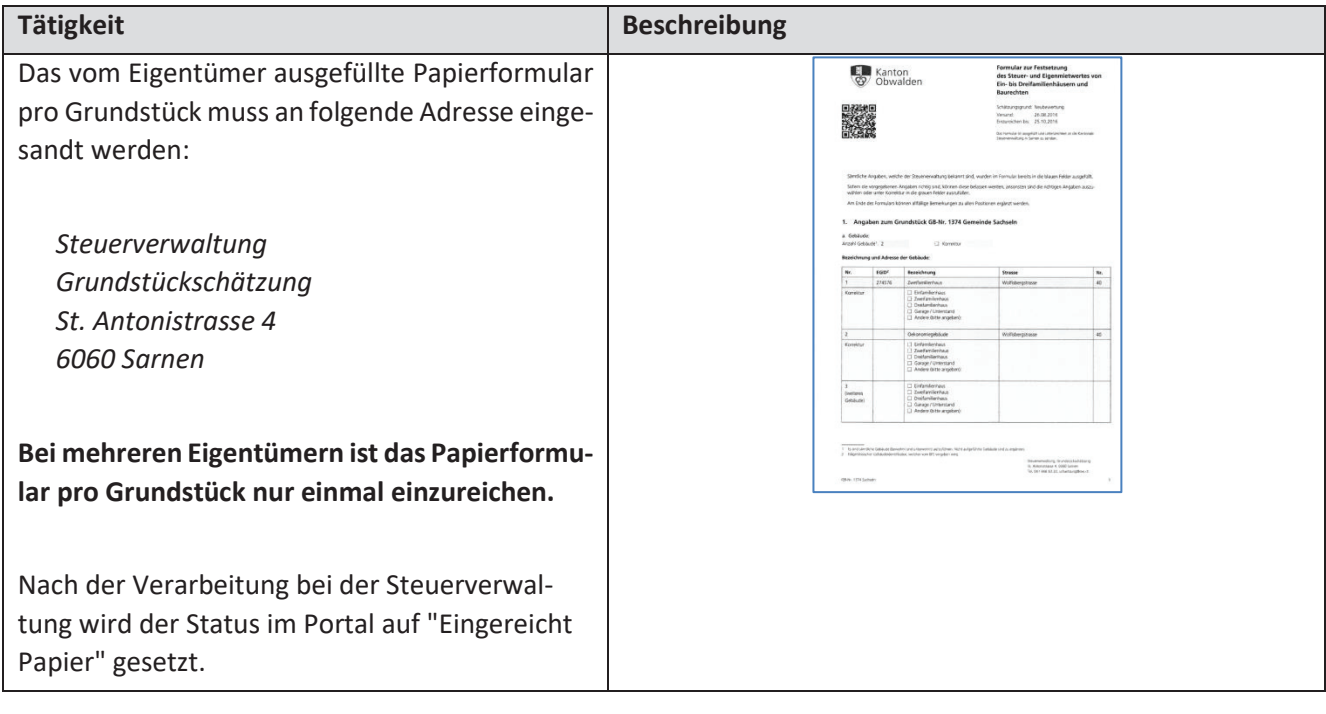

### 3. Korrekturen nach Einreichung

Falls nach der Einreichung noch Korrekturen gemacht werden möchten, kann wie folgt vorgegangen werden.

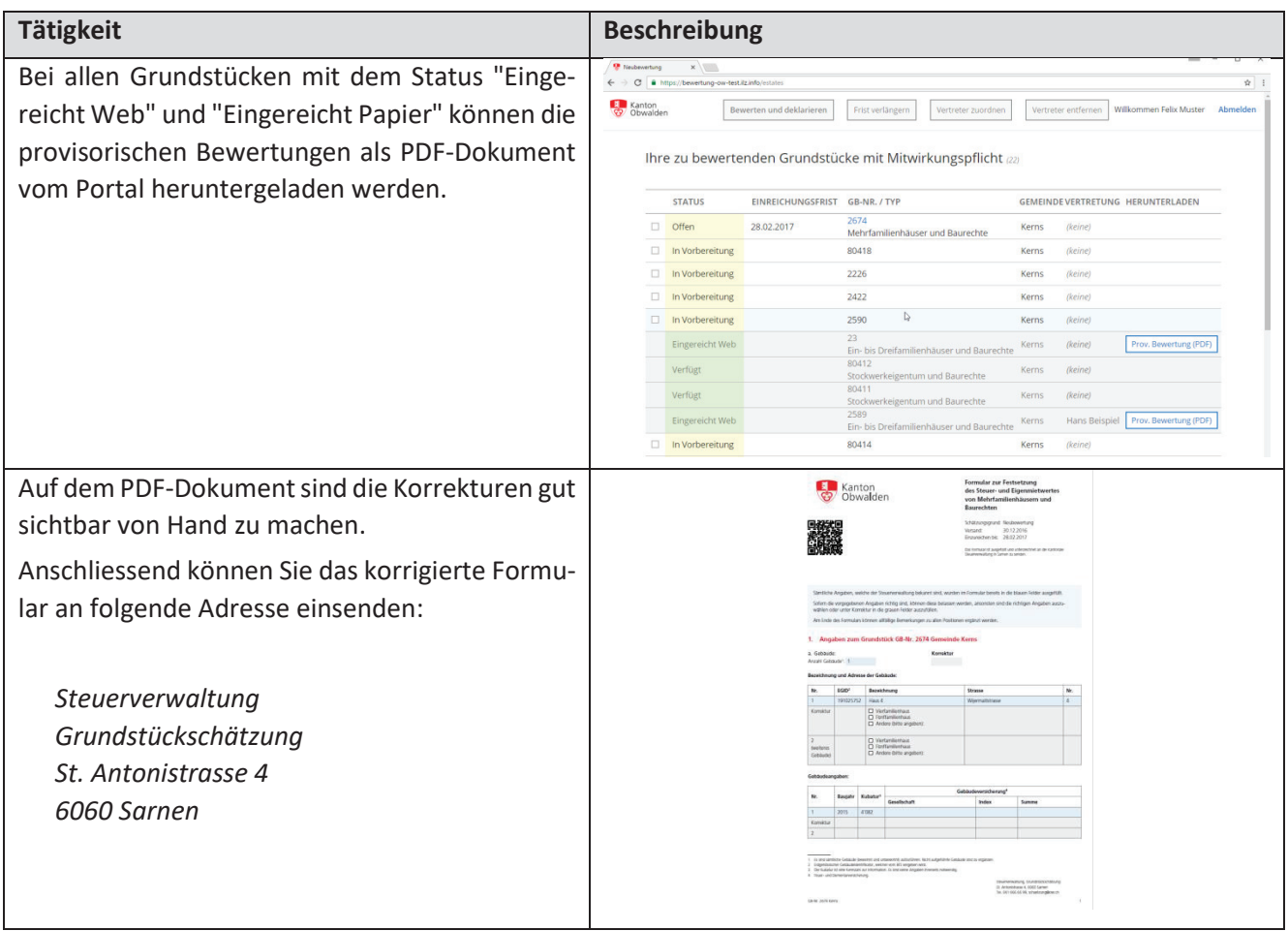

## 4. Fragen & Antworten

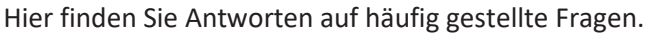

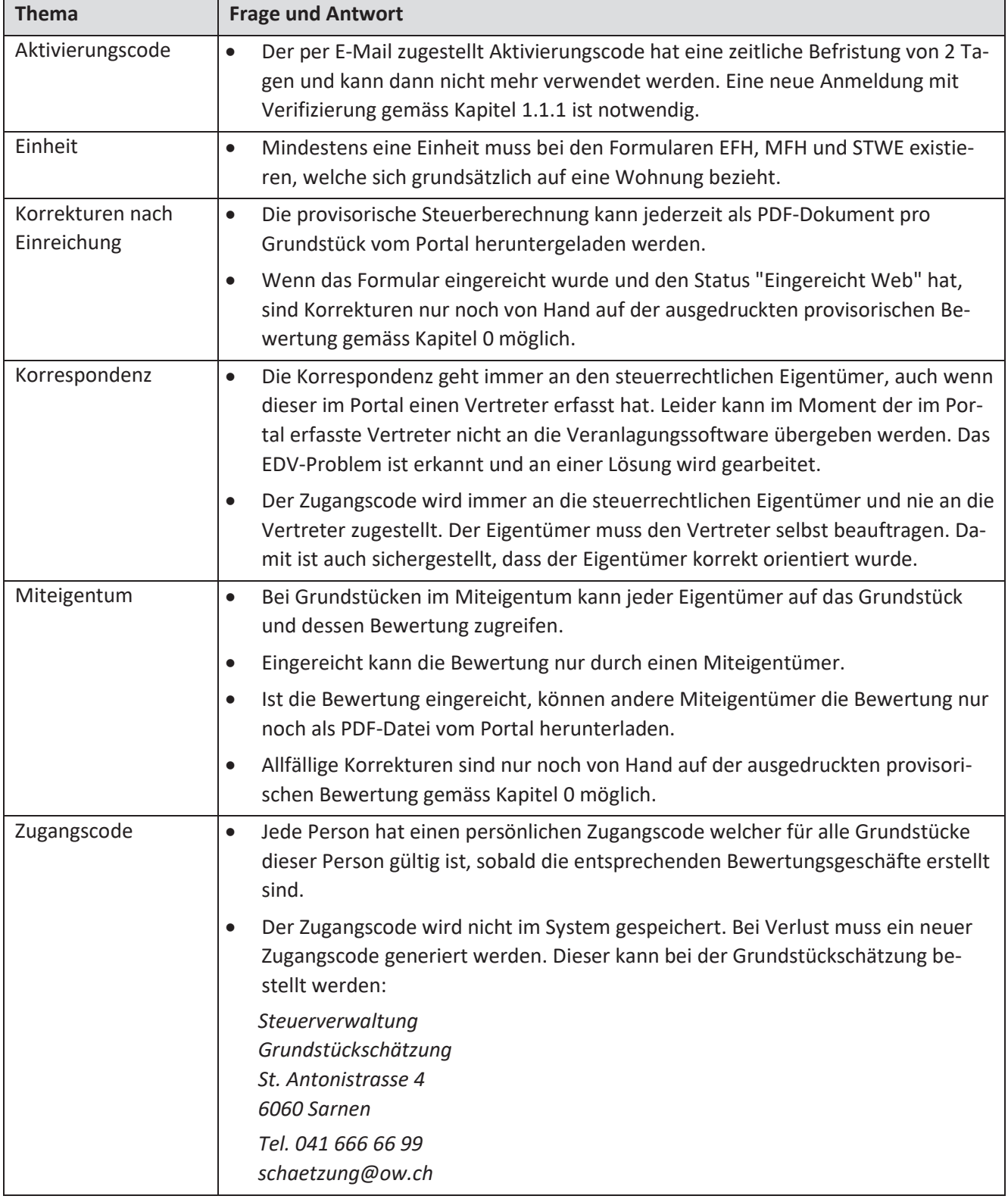

## 5. Remote-Support

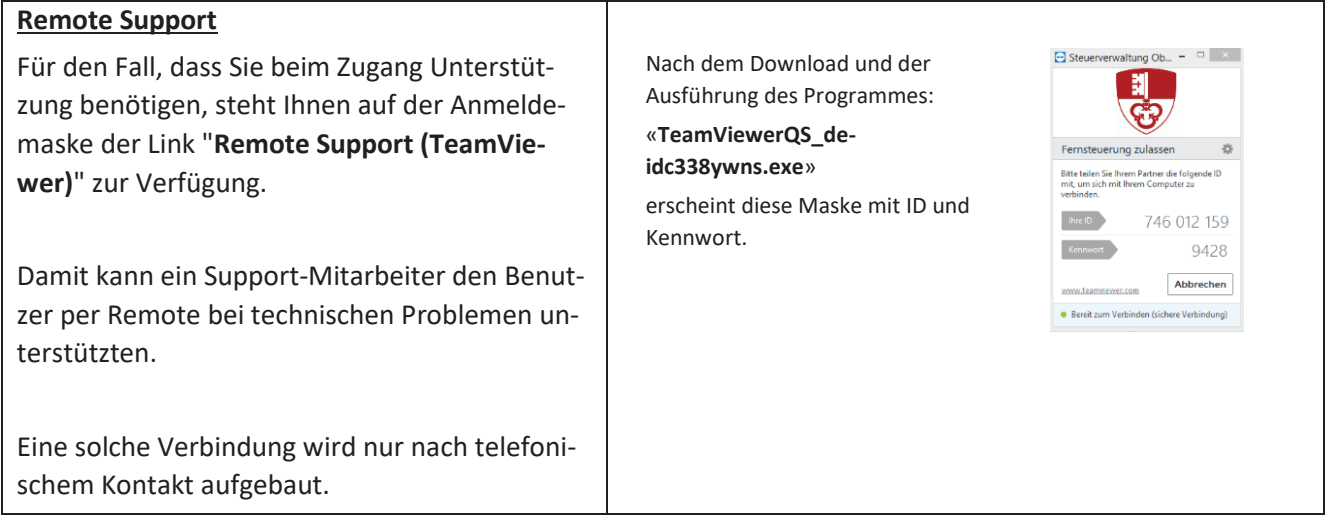